#### **Unit Orientation Competencies - VBCH**

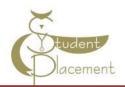

#### Skills Assessment

#### The goal of the orientation shift is to:

- Review unique needs of patient population on the unit.
- Identify how to access commonly used equipment and supplies on the unit.
- Review the skills within the scope of practice of an Instructor.
- Access resources that support patient care (such as Mosby Nursing Skills, Krames Patient Education, Nursing website Policy page, Micromedex, LexiComp).

## **Scope of Practice**

VBCH provides an opportunity for clinical rotations during a credited course through nursing schools. Clinical Instructors and Preceptors should give feedback regarding the student's progress and review all nursing tasks during the shift.

| Scope of Practice:                                                                                                    | Outside Scope of Practice:                                                                                                    |
|----------------------------------------------------------------------------------------------------|----------------------------------------------------------------------------------------------------|
| Students should be given as many opportunities as possible within their scope of practice. During the rotational experience, students must be accompanied by the Clinical Instructor or Preceptor when they are completing any new skill or one which requires a nursing license.                                                                                                    | Due to the need for additional training, certification, and/or nursing licensure the following items are outside the student nurse's Scope of Practice; therefore the student should not:                                                                                                    |
| <ul> <li>Activities of Daily Living</li> <li>Administer Medications-Excluding IV push (under the direct supervision of a Clinical Instructor or Preceptor)</li> <li>Documentation (limited to their access and co-signed by the Clinical Instructor or preceptor)</li> <li>Identify evidence-based interventions to prevent hospital-acquired infections and conditions with Clinical Instructor and Patients' Primary Staff Nurse</li> <li>Foley Catheter (Insertion, Care, Removal)</li> <li>Intake and Output</li> <li>Phlebotomy</li> <li>Prime IV fluids</li> <li>Skin Care</li> <li>NG tube insertion</li> <li>Suctioning</li> <li>Vital Signs</li> </ul> | <ul> <li>Administer or Cosign blood and/or blood products</li> <li>Administer IV push medications</li> <li>Remove medications from the Omnicell system</li> <li>Cosign narcotic tracking sheets or controlled drug records</li> <li>Perform Point of Care Testing</li> <li>Obtain or witness consent for surgery, procedures, etc.</li> <li>Independently administer medications of any type</li> <li>Complete independent assessments</li> <li>Change infusion pump settings, titrate drips or manage IVs and infusion pumps without direct supervision.</li> <li>Be responsible and accountable for Braden skin assessments, Medication reconciliation, Falls Risk assessments, or Admission history</li> </ul> |

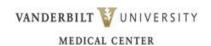

# VANDERBILT ▼ UNIVERSITY Unit Orientation Competencies - VBCH

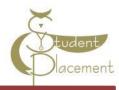

| Name:                                                                                            |           | _        |             |                           |  |  |
|--------------------------------------------------------------------------------------------------|-----------|----------|-------------|---------------------------|--|--|
| Unit:                                                                                            |           | _        | *Document   | N/A if skill not commonly |  |  |
| Date:                                                                                            |           |          | performed o |                           |  |  |
| Competency Documentation                                                                         |           |          |             |                           |  |  |
| Prevention of harm to Patients/Staff                                                             | Performed | Observed | Reviewed    | Date and Initials         |  |  |
| Tracheostomy Care/suctioning                                                                     |           |          |             |                           |  |  |
| CAUTI guidelines                                                                                 |           |          |             |                           |  |  |
| Tube feeding and flushes                                                                         |           |          |             |                           |  |  |
| Gastrostomy tube care                                                                            |           |          |             |                           |  |  |
| Operating Alaris Pump Guardrail meds Patient identifier Trouble shooting Errors Patient profiles |           |          |             |                           |  |  |
| Omnicell: Obtaining meds from Omnicell Scanning med Scanning arm band                            |           |          |             |                           |  |  |
| Safe Patient Handling Equipment such as slippery sheets,                                         |           |          |             |                           |  |  |
| lifts, etc.  Emergency Response                                                                  | Performed | Observed | Reviewed    | Date and Initials         |  |  |
| Emergency Equipment/Response: a. Location of Crash Cart                                          |           |          |             |                           |  |  |
| <b>b.</b> STAT/RRT 11111                                                                         |           |          |             |                           |  |  |
| c. Philips monitor                                                                               |           |          |             |                           |  |  |
| Communication                                                                                    | Performed | Observed | Reviewed    | Date and Initials         |  |  |
| a. Change of shift handover                                                                      |           |          |             |                           |  |  |
| <b>b.</b> Communication of students assignments                                                  |           |          |             |                           |  |  |
| Prevention of harm to Patients/Staff                                                             | Performed | Observed | Reviewed    | Date and Initials         |  |  |
| Documentation:  a. Medication administration                                                     |           |          |             |                           |  |  |
| <b>b.</b> Co-signing student entries                                                             |           |          |             |                           |  |  |
| Additional orientation information can be added:                                                 |           |          |             |                           |  |  |

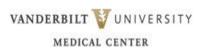

Date:

# Unit Orientation Competencies - VBCH

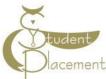

| t:<br>e:                                                              |          |      |  |  |  |
|-----------------------------------------------------------------------|----------|------|--|--|--|
|                                                                       |          |      |  |  |  |
| Review the following Policies in Policy Tech  Policies Reviewed Date  |          |      |  |  |  |
| Policies                                                              | Reviewed | Date |  |  |  |
| Documentation Standards in the Medical Record IM 10-20.20             |          |      |  |  |  |
| Clinical Handover Communication (SOP) – Regional Hospitals            |          |      |  |  |  |
| Falls Prevention – Regional Hospitals                                 |          |      |  |  |  |
| Medication Administration – Regional Hospitals                        |          |      |  |  |  |
| Labeling of Laboratory Specimens (SOP) – Regional Hospitals           |          |      |  |  |  |
| ntravenous Therapy – Peripheral IV Access – Regional Hospitals        |          |      |  |  |  |
| Indwelling Urinary Catheters – Regional Hospitals                     |          |      |  |  |  |
| Restraints – Regional Hospitals                                       |          |      |  |  |  |
| High Alert Medications – Regional Hospitals                           |          |      |  |  |  |
| Transport of Patients – Regional Hospitals                            |          |      |  |  |  |
| Suicide Risk Assessment and Intervention in Acute Care Setting Policy |          |      |  |  |  |

## **Computer Skills Checklist**

Getting to Know eStar

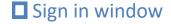

- Select the department and patients you will be caring for

### ■ Navigating the patient list reports

- Located below the patient list panel
- Quickly see an overview of the patient without opening the chart

#### Documenting in Flowsheets

- Located below the MAR 'activity'
- Documenting vital signs, I/Os, and ADLs
- Correcting a flowsheet error

#### ■ Documenting patient education

- Located in the Education 'activity'

## Administering Medications

- Located in the MAR 'activity'
- Administering IV medications
- Handling overdue and missed medications
- Communicating with pharmacy

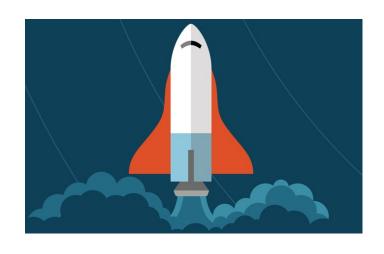

### Opening the patient chart

- Upon opening a patient's chart, you will be taken to summary 'activity'
- An 'activity' is a feature in eStar that supports a specific task (i.e. Flowsheets 'activity', Chart Review 'activity' etc.)

#### Cosigning

- Located in the Summary 'activity'
- A clipboard icon with a check mark on it will appear in the patient list panel, next to your patient's name, to alert you to cosign

## ■ Documenting LDAs and charges

- Located in the Flowsheet 'activity'
- Adding LDAs
- Removing LDAs

## Documenting LDAs and charges

- Located in the Flowsheet 'activity'
- Adding LDAs
- Removing LDAs

#### ■ Other tips and tricks

- Admitting a patient
- Discharging a patient
- Viewing active orders
- Scanning Breastmilk (4E or 4N patients)
- Completing task and collecting labs